# **もくじ**

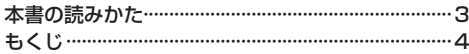

#### はじめに P.7

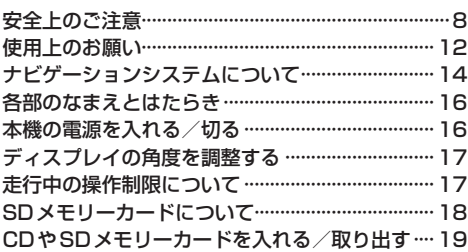

## ナビ機能の基本操作 P.21

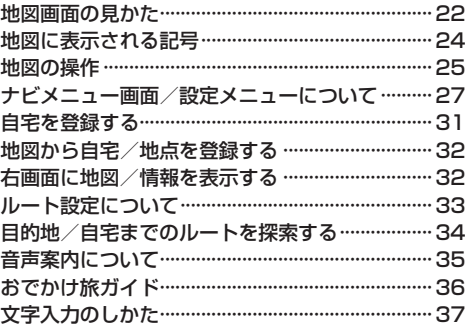

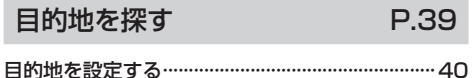

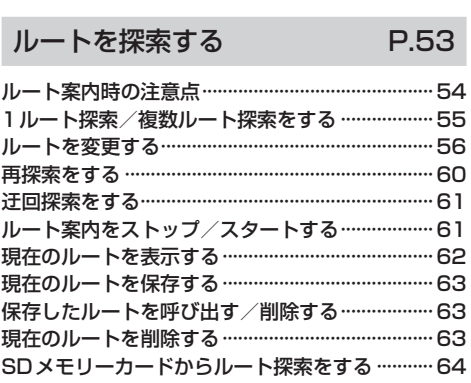

### 情報を見る・設定する P.65

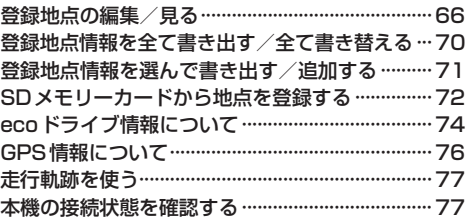

#### VICSを利用する P.79

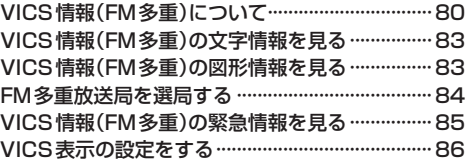

#### 各種設定をする P.87

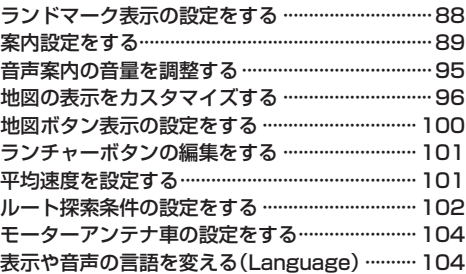

# BLUETOOTH®を利用する P.105

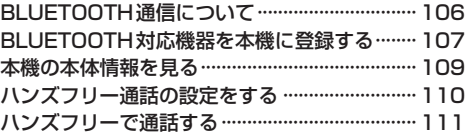

# オーディオの操作 P.115

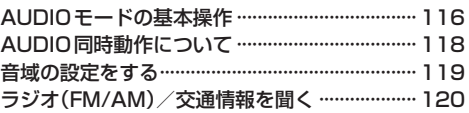